直播观看说明

一、手机端:扫描二维码即可进入直播间

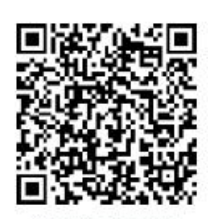

微信端话题二维码

电脑端: <https://wx.vzan.com/live/tvchat-1424047304?v=1668486617254>

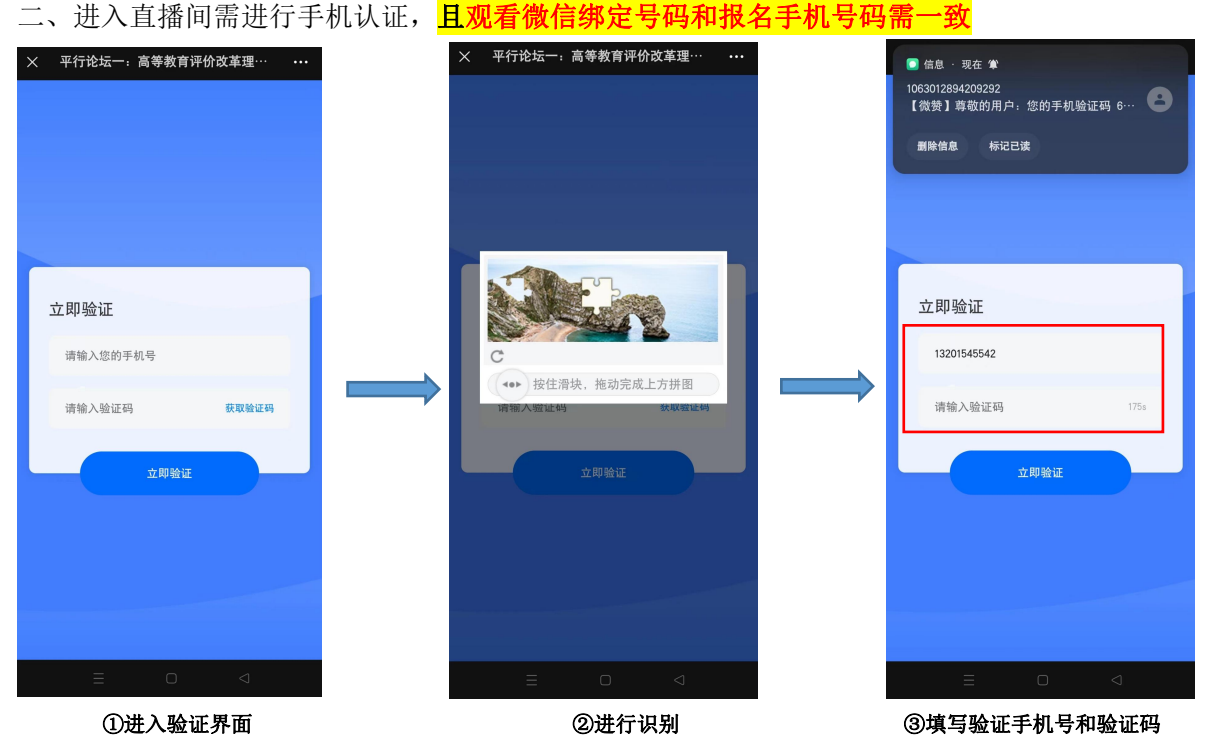

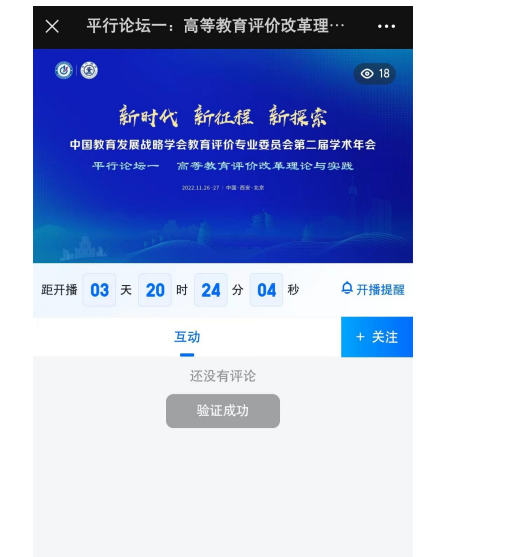

验证成功即可进入直播间。 如验证失败,请检验扫码微信账号与报名电话是否一致!

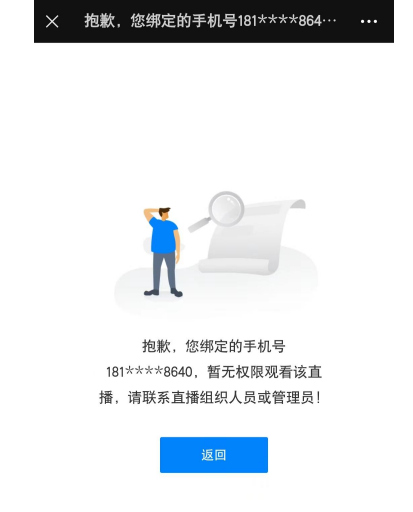